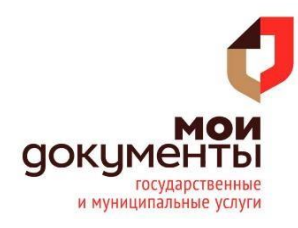

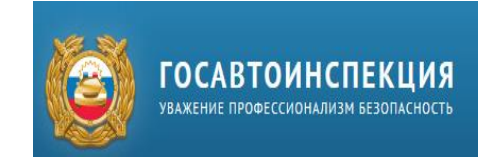

# КАК ПОЛУЧИТЬ СВЕДЕНИЯ ОБ АДМИНИСТРАТИВНЫХ ПРАВОНАРУШЕНИЯХ В ОБЛАСТИ ДОРОЖНОГО ДВИЖЕНИЯ НА САЙТЕ ГОСАВТОИНСПЕКЦИ

Для того, чтобы получить сведения **необходимо:**

1. Зайти на сайт Госавтоинспекции [http://www.gibdd.ru](http://www.gibdd.ru/) 2. выбрать раздел

«СЕРВИСЫ» => «Проверка штрафов»

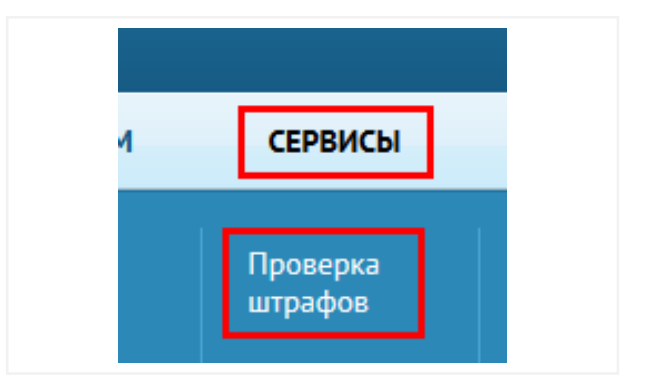

## Проверка штрафов ГИБДД

Государственный регистрационный знак:

Свидетельство о регистрации ТС:

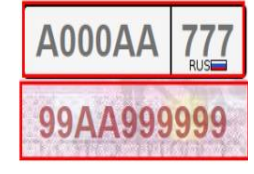

иностранный госномер очистить форму

#### Результаты проверки

Проверка наличия информации о неуплаченных штрафах за правонарушения в области дорожного движения

Проверка осуществляется без привязки к конкретному лицу. В результатах выводится основная информация о правонарушениях совершенных с использованием проверяемого транспортного<br>средства Данным сервисом предоставляются сведения только о неуплаченных штрафах. Информация об уплаченном штрафе может отображаться только в случае, если кредитная организация (банк) через которую осуществлен платеж, не передала или некорректно передала информацию об уплате штрафа в Государственную информационную систему о государственных и муниципальных платежах (ГИС ГМП)

Проверка не запрашивалась

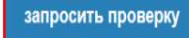

3. Заполнить необходимые поля «Государственный регистрационный знак» и «Свидетельство о регистрации ТС». Нажать кнопку «Запросить проверку».

# 4. Ожидать выполнение запроса.

ах (ГИС ГМП).

Выполняется запрос, ждите...

іяем Ваше внимание!

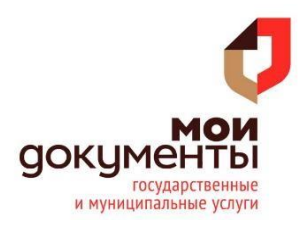

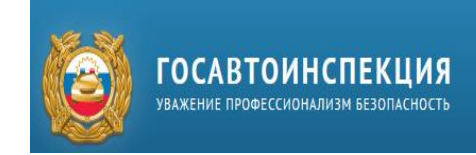

Печать

#### Ознакомиться с полученным результатом. При необходимости 5. распечатать ответ нажатием кнопки «Печать».

### Результаты проверки

Проверка проведена 24 января 2020 г. в 14:10:52

#### Проверка наличия информации о неуплаченных штрафах за правонарушения в области дорожного движения

Проверка осуществляется без привязки к конкретному лицу. В результатах выводится основная информация о правонарушениях, совершенных с использованием проверяемого транспортного средства. Данным сервисом предоставляются сведения только о неуплаченных штрафах. Информация об уплаченном штрафе может отображаться только в случае, если кредитная организация (банк), через которую осуществлен платеж, не передала или некорректно передала информацию об уплате штрафа в Государственную информационную систему о государственных и муниципальных платежах (ГИС ГМП).

> В результате проверки не были найдены сведения о неуплаченных штрафах

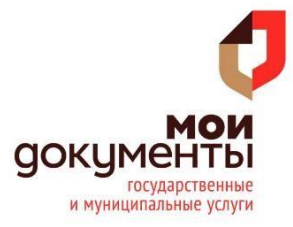